## MRU FRONTLINE - VIEW DEPARTMENTAL REQUESTS

How to view the status of work requests in your department through MRU Frontline

Access MRU Frontline through mtroyalca/FacilitiesManagement and click Submit a Request - Frontline

Or access the link here **Submit Frontline Request** 

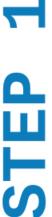

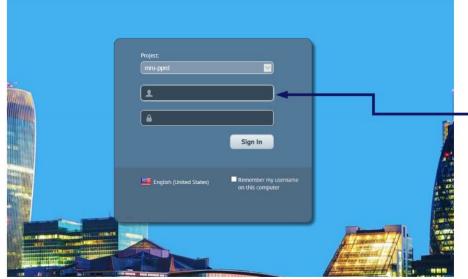

Sign in with your MyMRU username and password

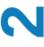

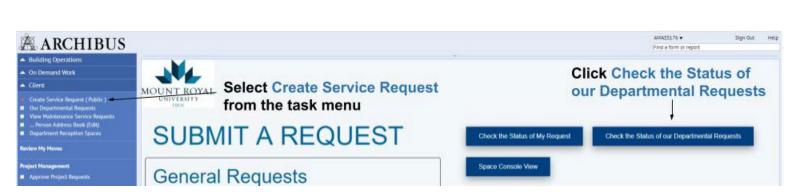

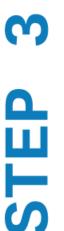

| Departmental Frontline Rec                               | quest Lockup     |                |                 |                    |             |             |                                                  |               | 四条点      |
|----------------------------------------------------------|------------------|----------------|-----------------|--------------------|-------------|-------------|--------------------------------------------------|---------------|----------|
| Department Requests Action Item ID: 1 8 2124 3 221 4(24) | LI (SE)          |                |                 | n about            | the work    | request, in | cluding location, problem                        | type, Refresh | XLS 0    |
| Problem Type                                             | Action Item ID - | is, and any no |                 | Requested By       | - Room Code | _ Status    | _ Description                                    | Created By    | Comments |
|                                                          |                  |                |                 |                    |             |             | •                                                |               |          |
| BOPSJADMIN-REPAIRS                                       | 43946            | 33561          | 47612 4/30/2019 | AWASS176           | 1149        | IN PROGRESS | test                                             | AWASS176      |          |
| SECUR                                                    | 43939            |                | 47594 4/26/2019 | AWASS176           | X210        | CANCELLED   | Test                                             | AWASS176      |          |
| BOPSIHVAC-TEMP                                           | 43938            |                | 47593 4/25/2019 | AWASS176           | X210        | CANCELLED   | hot Question: Please Provide the Best Phone Nu   | AWASS176      |          |
| SECURISECUR KEY CARD ACCESS                              | 43936            |                | 47580 4/16/2019 | JPHILIPCHUK        | X210H       | REQUESTED   | JP as JP: testing email for pickup. Question:    | /PHILIPCHUK   |          |
| FM                                                       | 43931            |                | 46838 4/3/2019  | JPHILIPCHUK        | X210H       | REQUESTED   | JP as JP: Testing document attachment process.   | JPHILIPCHUK   |          |
| FM-AUTO                                                  | 43915            | 33530          | 46409 3/19/2019 | JPHILIPCHUK        | X210H       | APPROVED    | JP test: testing changes to FM-AUTO SLA.         | JPHILIPCHUK   |          |
| PPD(FP-SIGNAGE PROCURE                                   | 43839            |                | 46127 2/15/2019 | RHIYERS            | H100        | CANCELLED   | Need new Cougar Store sign - new space; reno mi  | RMYERS        |          |
| PR-INSTALLIPICS-KEYB-CPUHOLOER                           | 43798            |                | 45187 2/1/2019  | JMURACA            | A101        | REQUESTED   | Please hang up my Pic                            | AWASS176      |          |
| ARTHNSTALL                                               | 43797            |                | 45186 2/1/2019  | JMURACA            | A101        | REQUESTED   | Please hang a pic                                | AWASS176      |          |
| FP4                                                      | 43795            |                | 45184 2/1/2019  | PRAJAN             | X210        | REQUESTED   | URGENTIII VIP Event with Cake                    | AWASS176      |          |
| FM                                                       | 43786            |                | 45153 1/18/2019 | RHYERS             | X210A       | REQUESTED   | lights not on CH - Jan 18 2019 - lights too hig  | RMYERS        |          |
| PHCIPHC-PROJECT REQUEST                                  | 43782            | 33448          | 45150 1/17/2019 | JHURACA            | G201H       | IN PROGRESS | gfgf Question: Is this a RESIDENCE or BUSINESS   | IMURACA       |          |
| PPDIFP-FURNITURE PROCURE                                 | 43780            |                | 45148 1/17/2019 | RHYERS             | X210A       | REQUESTED   | test                                             | RMYERS        |          |
| PR-GRND(PESTS)MICE                                       | 43076            | 32936          | 41218 8/14/2018 | GSOMMERFELD        | A101        | IN PROGRESS | Mouse problem in A101 area. Please attend to th  | JPHILIPCHUK   |          |
| PR-ELECIPOWER                                            | 43054            | 32895          | 41198 8/14/2018 | HMATHEWSON         | N266        | CLOSED      | Hi, Grant asked me to send a request to let you  | HHATHEWSON    |          |
| PR-ELECIPOWER                                            | 42844            | 32662          | 40914 8/3/2018  | HMATHEWSON         | W228        | CLOSED      | Hi, Can someone please assess the new Dyson Air  | HMATHEWSON    |          |
| PR-BLDG_MAINT                                            | 42817            | 32551          | 40887 8/2/2018  | GSOMMERFELD        | E208        | CLOSED      | Please inspect the sliding glass door in E208 a  | JPHILIPCHUK   |          |
| PR-GRNO(PESTS)MICE                                       | 42816            | 32550          | 40886 8/2/2018  | GSOMMERFELD        | E208        | CLOSED      | There is a mice problem in entire E206 area.     | /PHILIPCHUK   |          |
| PR-DOOR/REPAIR                                           | 42747            | 32512          | 40821 7/31/2018 | JHURACA            | X210        | CLOSED      | Door between X200 Security Office and X210 Faci. | JHURACA       |          |
| PR-CUSTISPILLIWET HRD FLR                                | 41910            | 32189          | 40269 7/23/2018 | GSOMMERFELD        | 8204        | CLOSED      | Oit stain (very slippery) on floor infront of    |               |          |
| FM-HVACITOO_HOT/COLO                                     | 41224            | 31790          | 39791 7/16/2018 | IHURACA            | X210        | IN PROGRESS | Too not                                          |               |          |
| PR-PLUMBIFIXTURE_MALF                                    | 41218            | 32425          | 39785 7/16/2018 | RMYERS             | U1S4        | CLOSED      | The sensor on the hand faucets are not working   | RMYERS        |          |
| PR-GRND                                                  | 40775            | 31577          | 39205 4/28/2018 | PRAJAN             |             | CLOSED      | Grounds Request - as per Grant Sommerfeld and P. | PRAIAN        |          |
| PR-CLOCK                                                 | 38453            | 29821          | 36715 4/25/2018 | HMATHEWSON         | X210        | CLOSED      | The clock has stopped. Please restart.           | HHATHEWSON    |          |
| PR-BLDG_MAINT                                            | 38446            | 29781          | 36708 4/24/2018 | JHURACA            | X210-03     | CLOSED      | Bottom drawer of desk will not pull out all the  | IMURACA       |          |
| PR-TOO_HOT/COLDIMAINT                                    | 37826            | 29291          | 36100 4/6/2018  | PGOMBODORU         | Q309        | CLOSED      | Add Catvin Timmons this WO.                      | PGOMBODORU    |          |
| PR-TOO_HOT/COLDIMAINT                                    | 37825            | 29292          | 36099 4/6/2018  | PGOMBODORI         | R300        | CLOSED      | Add Catvin Timmons to this WO                    | PGOMBODORU    |          |
| PR-TOO_HOT/COLDIMAINT                                    | 37594            | 79166          | 35693 3/29/2018 | GSOMMERFELD        | R300        | CLOSED      | Interior Design Students are complaining that i  | VMAX          |          |
| PR-TOO_HOT/COLDINAINT                                    | 37593            | 29167          | 35692 3/29/2018 | GSOMMERFELD        | Q309        | CLOSED      | Interior Design students are complaining that i  | VMAX          |          |
| FM-TRAININGICLOSING                                      | 37169            |                | 35204 3/20/2018 | <b>JPHILIPCHUK</b> | X210        | COMPLETED   | "Training - All steps for closing a work reques  | /PHILIPCHUK   |          |